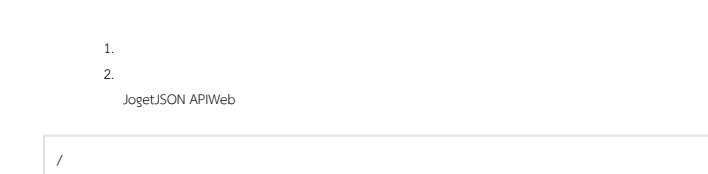

IDIDIDSLA